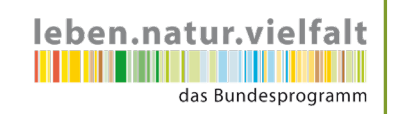

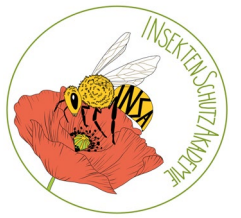

**Garten-Nummer:** 

**Name**:

## Insekten-Zählung: **01. Juni bis 15. Juli**

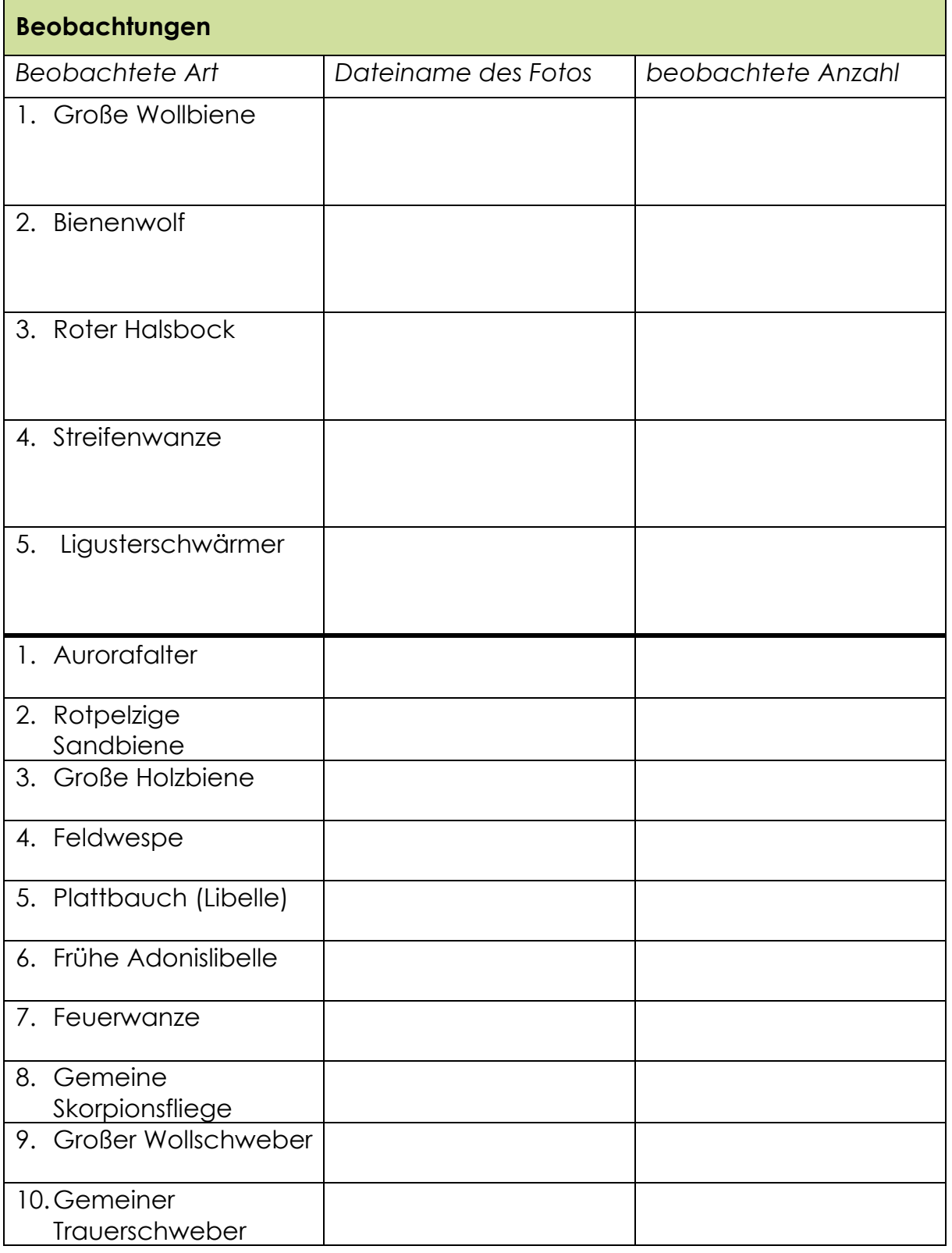

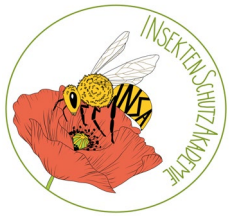

leben.natur.vielfalt

**Garten-Nummer:** 

**Name**:

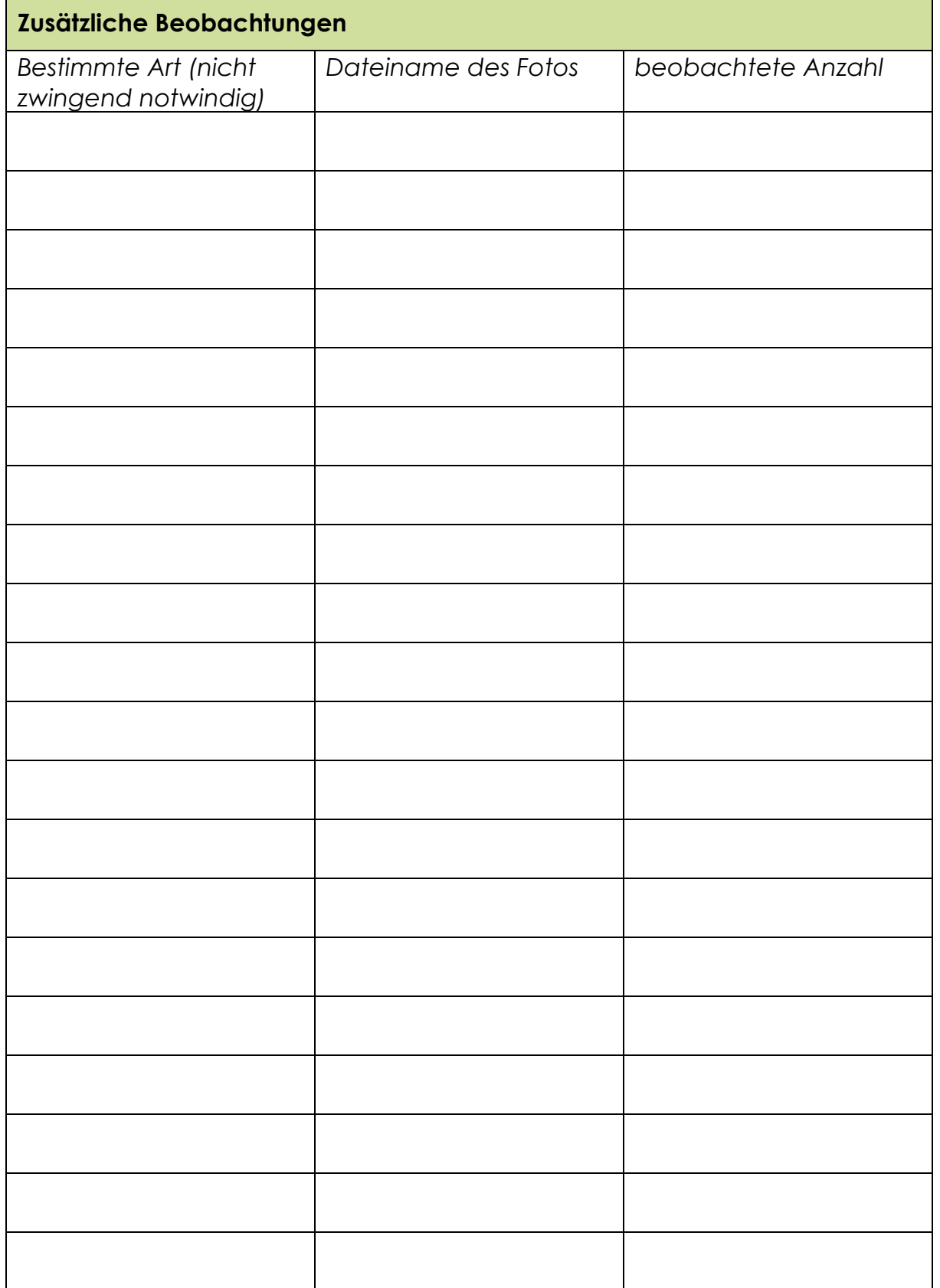

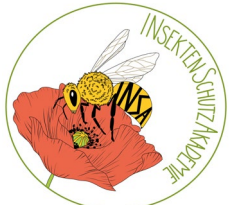

**Garten-Nummer:** 

leben.natur.vielfalt das Bundesprogramm

**Name**:

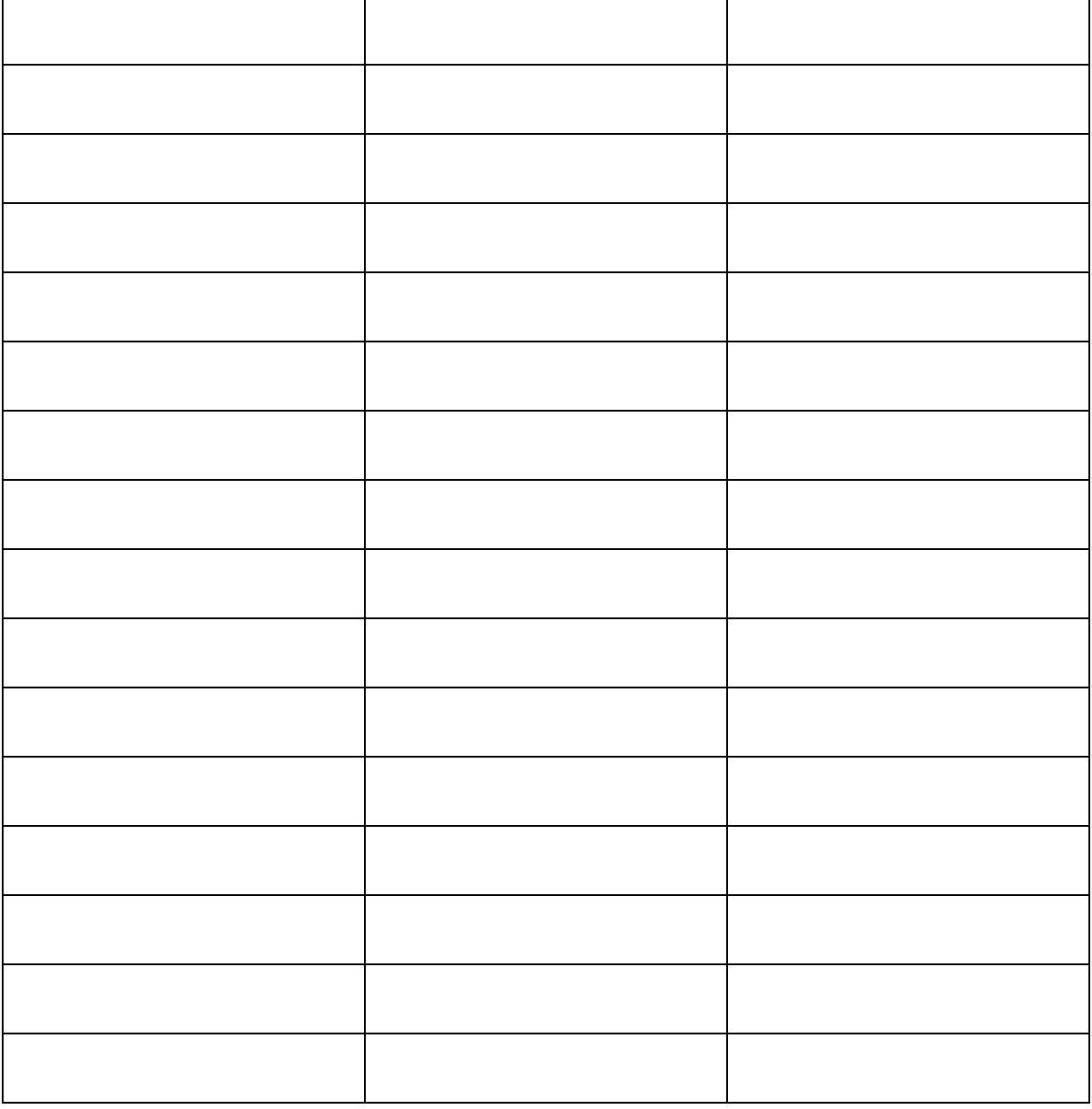

Bitte dokumentieren Sie möglichst jede beobachtete Insektenart mit einem Foto. Bitte laden Sie die Fotos zusammen mit dem Fragebogen bevorzugt unter <https://insektenschutzakademie.de/mitmachen/insektenschutz-challenge/upload/> (Passwort: INSA2020ruz) hoch oder senden Sie sie uns per Mail an [insa@ruzhollen.de](mailto:insa@ruzhollen.de) oder bringen Sie uns den ausgefüllten Bogen und einen Datenträger mit den Fotos im RUZ Hollen (Holler Weg 35, 27777 Ganderkesee) vorbei.

**Rundesministerium** für Umwelt, Naturschutz, nukleare Sicherheit und Verbraucherschutz

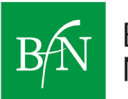

Bundesamt für Naturschutz

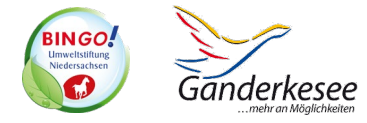

Gefördert im Bundesprogramm Biologische Vielfalt durch das Bundesamt für Naturschutz mit Mitteln des Bundesministeriums für Umwelt, Naturschutz, nukleare Sicherheit und Verbraucherschutz, die Niedersächsische Bingo-Umweltstiftung sowie die Gemeinde Ganderkesee.